# Chapter 2: Flow of Control

Stephen Huang January 26, 2023

#### Contents

- 1. <u>Boolean Expressions and Logical</u> <u>Operators</u>
- 2. IF statement
- 3. Short-Circuit Evaluation
- 4. Indentation
- 5. ELIF statement
- 6. Conditional IF Expression

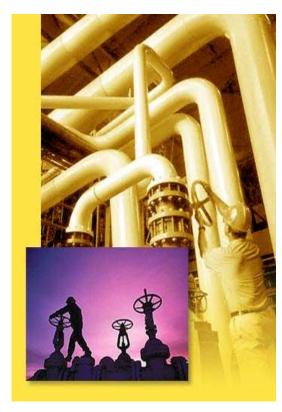

# Complexity

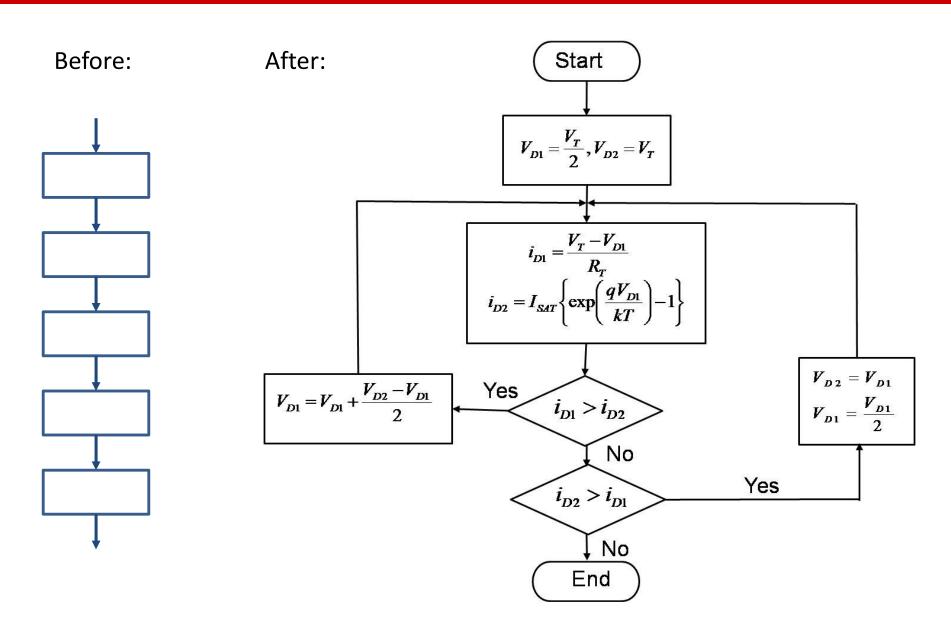

# Simple IF

## 1. Boolean Expressions

 A variable of Boolean type (bool) is either "True" or "False".

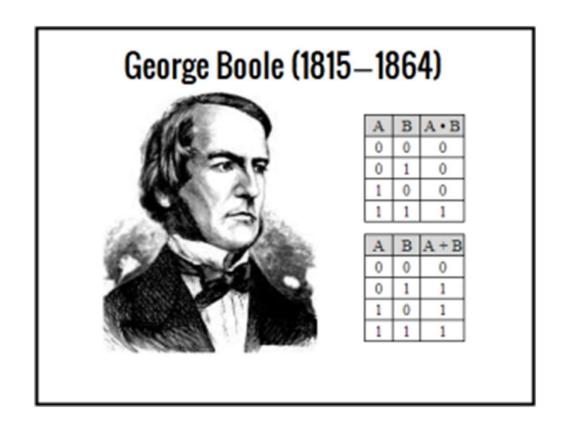

## Operators resulted in Boolean

| Symbol | Meaning                  |  |  |  |  |
|--------|--------------------------|--|--|--|--|
| <      | less than                |  |  |  |  |
| <=     | less than or equal to    |  |  |  |  |
| >      | greater than             |  |  |  |  |
| >=     | greater than or equal to |  |  |  |  |
| ==     | equal to                 |  |  |  |  |
| !=     | not equal to             |  |  |  |  |

# **Logical Operators**

- A Boolean (logical) expression is an expression that is either true or false.
- Expressions can be more complicated by connecting smaller (sub-)expressions with logical operators:
  - and
  - -or
  - not

# **Logical Operators**

 Just as with arithmetic expressions, Boolean expressions use brackets () and operator precedence to specify the order in which their sub-parts are evaluated.

- not
- and
- or

# **Logical Operators**

| р     | q     | p == q | p != q | p and q | p or q | not p |
|-------|-------|--------|--------|---------|--------|-------|
| False | False | True   | False  | False   | False  | True  |
| False | True  | False  | True   | False   | True   | True  |
| True  | False | False  | True   | False   | True   | False |
| True  | True  | True   | False  | True    | True   | False |

## Examples

#### **Boolean Functions**

- Many functions return a Boolean value.
- For example, bool(x) returns the Boolean value of a specified object. Cast.
- The object will always return True unless:
  - The object is empty, like [], (), {}
  - The object is False
  - The object is 0
  - The object is None

# Boolean functions (String)

- isinstance(item, dataType)
- strl.isdigit()
- strl.isalpha()
- strl.isalnum()
- strl.islower()
- strl.isupper()
- strl.isspace()
- strl.startwith(str2)
- strl.endwith(str2)

## Examples

```
str1 = "0123"
str2 = "Tier 1"
str3 = "UH"
print(str1.isdigit())
                          True
print(str1.isalpha())
                          False
print(str2.isupper())
                          False
print(str2.isalnum())
                         False
print(str3.isalpha())
                         True
print(str3.isalnum())
                          True
```

## Example

```
if isinstance(x, str):
    print(x, type(x), id(x), len(x))
else:
    print(x, type(x), id(x))
```

#### Other Values as Boolean

- Following C/C++ tradition, Python treats
  - Number 0 (integer or float) as False
  - Any other number as True.
- For strings,
  - An empty string is False (length = 0)
  - Everything else is True
- If you treat a Boolean as a number,
  - True is 1
  - False is 0

## Examples

```
print(bool(1))
                          True
print(bool(0))
                          False
print(bool(-1))
                          True
print(bool(99))
                          True
print(bool(9.99))
                          True
print(bool(0.0))
                          False
print(bool("UH"))
                          True
print(bool("0"))
                          True
print(bool(""))
                          False
```

# De Morgan's Law

- not (cond1 and cond2) =
   not (cond1) or not (cond2)
- not (cond1 or cond2) =
   not (cond1) and not (cond2)

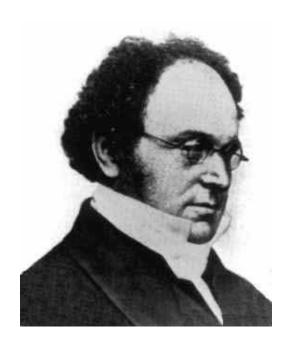

## **Chained Comparison**

```
if (x >= 10) and (x <= 20):
    print (x, "is inside 10 and 20.")
else:
    print (x, "is outside 10 and 20.")
if (10 \le x \le 20):
    print (x, "is inside 10 and 20.")
else:
    print (x, "is outside 10 and 20.")
```

This is better

# 'in' as a Boolean Operator

- We will see 'in' as a keyword later in for-loops.
   They are different!
- Syntax: <value> in <a collection of values> 5 in [1, 3, 5, 7, 9]
   6 not in [1, 3, 5, 7, 9]
- It is a membership test.
- For string, the membership is interpreted as a substring.
  - 'love' in 'I love Python'

#### 2. IF statement

#### IF statement

 The if statement chooses between two alternatives based on a test expression.
 There are two versions of the if statement:

```
if expression:
    statement1(s)
```

```
if expression:
    statement1(s)
else:
    statement2(s)
```

# IF Only

- In the first form, execution proceeds as follows.
  - First, the test is evaluated.
  - If the test evaluates to True, the statement(s) is executed, and execution proceeds to the next instruction.
  - If the test evaluates False, the execution skips the statement(s) and proceeds to the next instruction.

#### **If-Else Statement**

- For the second case,
  - First, the test is evaluated.
  - If the test evaluates to true, the statement1 is executed, and execution proceeds to the next instruction past the whole if-else, i.e., past statement2.
  - If the test evaluates to false, the execution skips the statement1, executes the statement2, and proceeds to the next instruction past the if-else.

#### IF-ELSE statement

- Note that in both cases, execution proceeds to the next instruction after executing or skipping the statement(s).
- IF statement can be nested (IF inside IF)

### IF

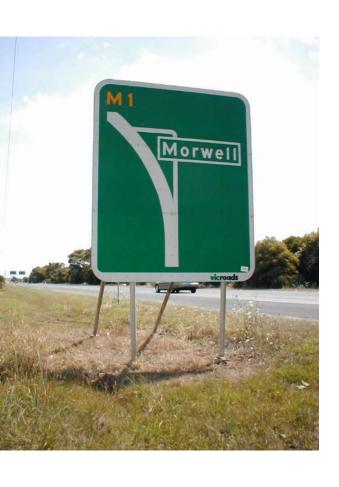

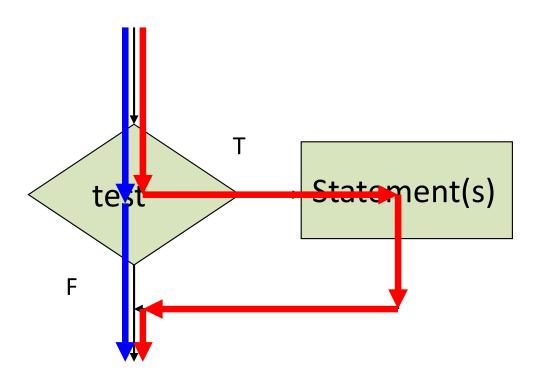

#### **UNIVERSITY of HOUSTON**

## IF-ELSE

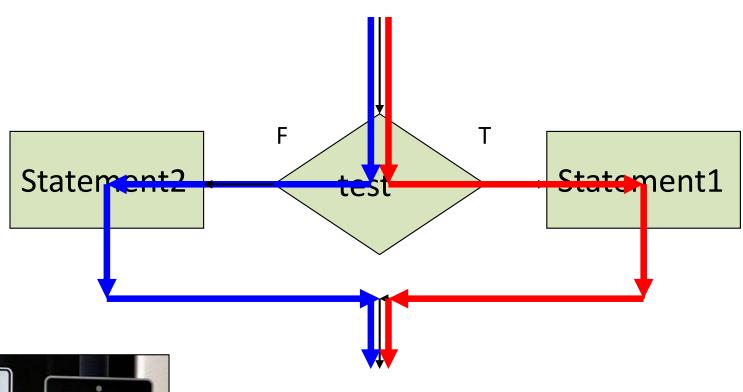

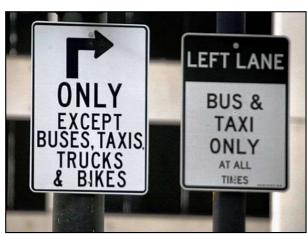

# ELIF (Else If)

```
if <expression>:
    <statement>
elif <expression>:
    <statement>
elif <expression>:
    <statement>
else:
    <statement>
```

## **Test Expression**

- The test expression can be formed using relational operators.
- Especially note that the test for equality uses the symbol == and not =. The character = is used for the assignment operator. Thus, you should read == as "equal to" and read = as "assigned" or "set to."
- Using = in a test is one of the most common errors in writing programs.
- Fortunately, the IDE does catch this error.

## Example

```
num1 = int(input("Enter the first number: "))
num2 = int(input("Enter the second number: "))

if num1 < num2:
    print(num1, "is smaller.")

elif num1 > num2:
    print(num2, "is smaller.")

else:
    print("The two numbers are equal.")
```

#### Nested IF

```
if (a<b):
    if (c<b):
        print("b is the max")
    else:
        print("b is the median")
if (a<b):
    if (c<b):
        print("b is the max")
else:
    print("b is the median")
```

#### Nested IF

```
if (a<b):
    if (c<b):
        print("b is the max")
    else:
        print("b is the median")
else:
    pass
if (a<b):
    if (c<b):
        print("b is the max")
    else:
        pass
else:
    print("b is the median")
```

#### 3. Short-Circuit Evaluation

 When Python is processing a logical expression, such as

Expr-1 and Expr-2

it evaluates the expression from left to right:

- Evaluate Expr-1 first and then
- Evaluate Expr-2 if necessary.

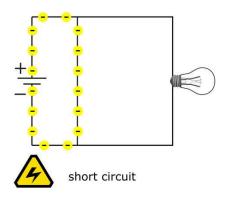

#### **Short-Circuit Evaluation**

- If <u>Expr-1</u> is False, the whole expression is False regardless of whether <u>Expr-2</u> evaluates True or False.
- When Python detects that there is no need to evaluate the rest of a logical expression, it stops its evaluation and does not compute the rest of the expression.
- Saves computation time.

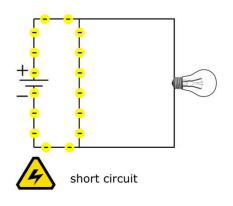

#### **Short-Circuit**

Similarly, for

Expr-1 or Expr-2

There is no need to evaluate Expr-2 when Expr-1 has been evaluated to True.

 Caution: Sometimes, whether an expression is executed may have a side effect on the program's execution.

## Examples

```
x, y = 6, 2
if x \ge 2 and x/y \ge 2:
    print("1. true")
                                1. True
x, y = 1, 0
if x \ge 2 and x/y \ge 2:
    print("2. true")
                                2. (none)
x, y = 6, 0
if x \ge 2 and x/y \ge 2:
    print("3. true")
                                3. Error
```

#### **Additional Remarks**

- Side effects. A Boolean expression returns a value: the last evaluated value.
  - Short-circuit example
- There is a simpler way to do

```
if x**2>y:
    result = True
else:
    result = False
```

Do this

```
result = x**2>y
```

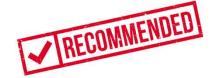

### 4. Indentation

- Leading whitespace at the beginning of a logical line is used to compute the line's indentation level, which in turn is used to determine the grouping of statements.
  - The total number of spaces preceding the first nonblank character determines the line's indentation.
  - Indentation cannot be split over multiple physical lines with backslashes; the whitespace up to the first backslash determines the indentation.

### Indentation

- The indentation denotes python blocks; thus, indentation is uniform in Python programs.
- Indentation is meaningful to us as readers.

# Indentation in Python

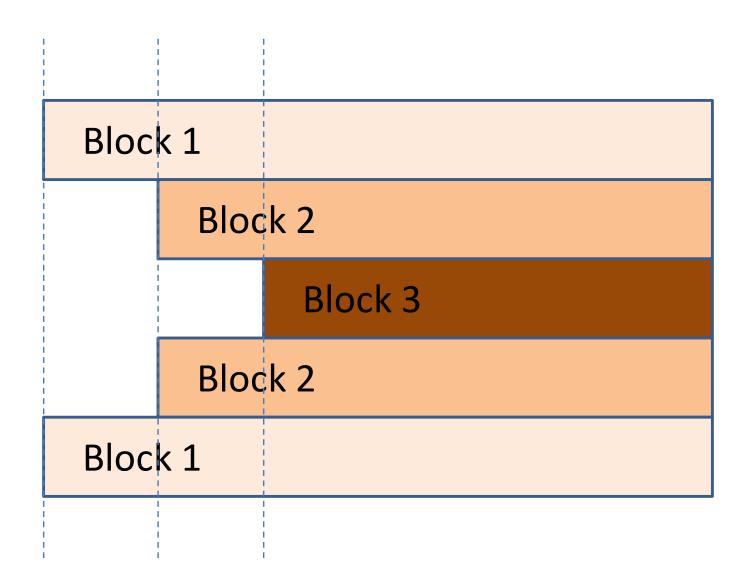

# Indentation in Python

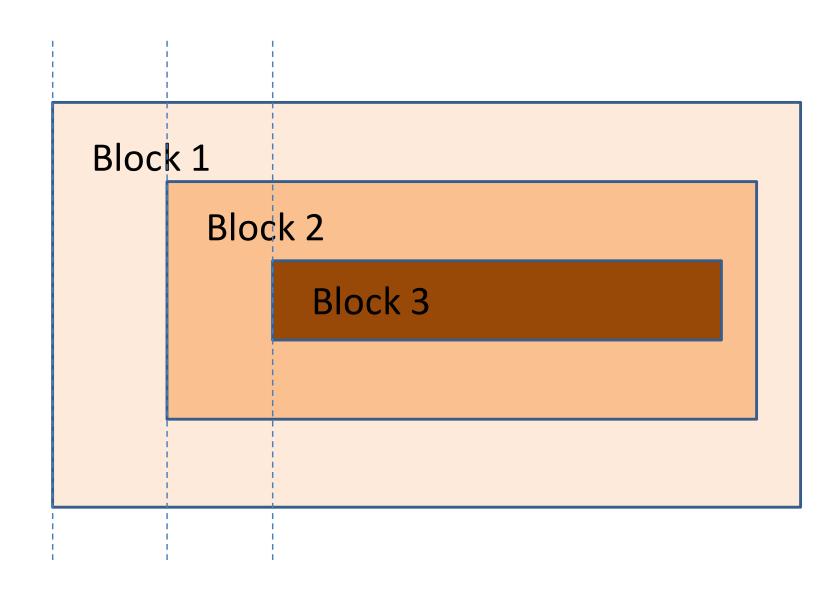

### Indentation

- One of the most distinctive features of Python is its use of indentation to mark blocks of code.
- Indentation is a good practice but not necessary.
- The semicolon (;) is used as a "separator," not as a "terminator."
- To indicate a code block in Python, you must indent each block line by the same amount.

### Don't do this

```
status = int(input("Enter a number: "))
if status==1:
                        RECOMMENDED
   print("Hello")
   print("world")
   print("!")
if status==1:
   print("Hello"); print("world"); print("!")
if status==1: print("Hello"); print("world"); print("!")
```

#### 5. ELIF statement

- The IF statement can be nested. Any statement inside the if-block can be an if statement too.
- Each nested if has to be indented further.
- It is not practical to have more than 5 or 6 levels of indentation. Your program will be shifted to the right.
- "elif" can be viewed as a shorthand for "else if."

## Nested if (cases)

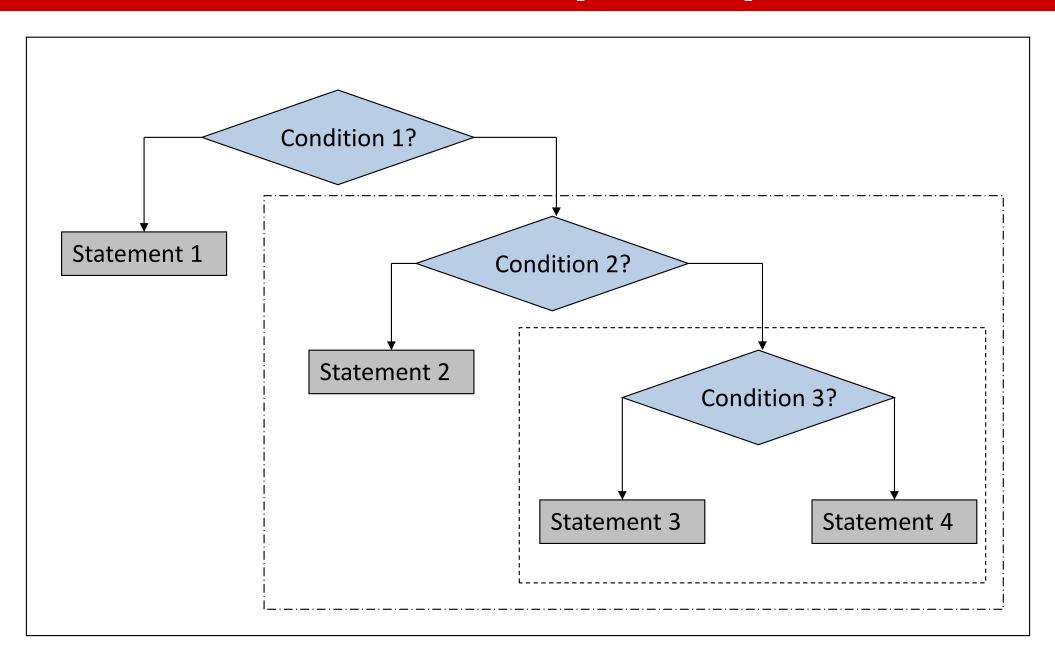

### Nested if in C/C++

```
if (test1)
  if (test2)
    statement1
  else
    statement2
```

```
if (test1)
   if (test2)
       statement1
else
   statement2
```

Indentation does not change the interpretation of the program.

The ELSE matches with the nearest unmatched IF

### A Comparison

```
if status==1:
if status==1:
   print("One")
                             print("One")
                          elif status==2:
else:
                             print("Two")
   if status==2:
      print("Two")
                         elif status==3:
                             print("Three")
   else:
                         print("That's all.")
      if status==3:
         print("Three")
print("That's all.")
```

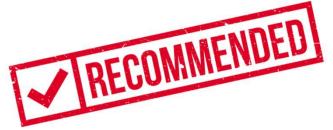

## Example

```
status = int(input("Enter a number: "))
if status==1:
     print("One")
else:
     if status==2:
         print("Two")
     else:
         if status==3:
             print("Three")
         print("Back to 2.")
     print("Back to 1.")
print("That's all.")
```

# 6. Conditional Expression

- Python has a short-hand notation for ifstatement that can be used directly within an expression.
- "Shorthand" form of if-else.
- The if-condition is typically very simple.
- You don't have to use this if you don't like it. But you should be able to understand it.

## **Conditional Expression**

<expr1> if <conditional\_expr> else <expr2>

- The conditional expression behaves like an expression syntactically. It can be used as part of a longer expression.
- It is also referred to as a conditional operator or ternary operator in various places in the Python documentation.
- In the following example, we can save a temporary variable if the result is used only once.

## Equivalence

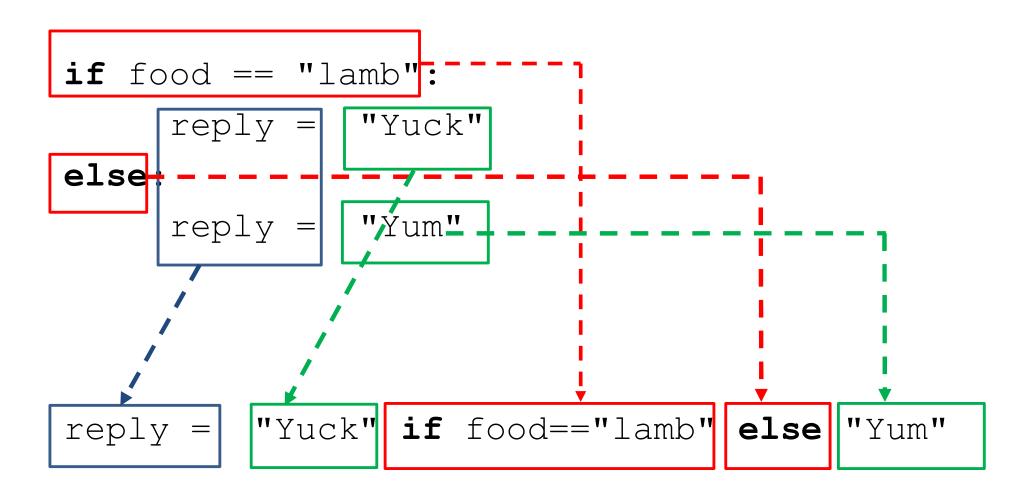

### Other Ways

```
<on_true> if <expression> else <on_false>
```

- (Boolean) Ternary operator.
- Compare to the ?: operator in other languages.

### You can do this too

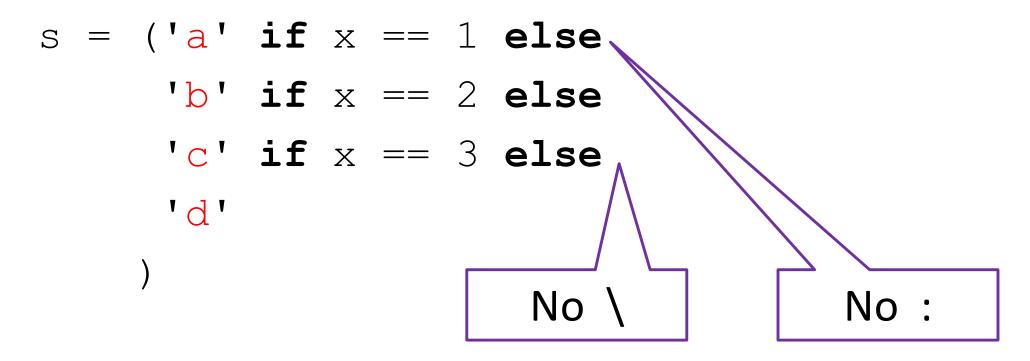

- This is cool!
- Probably easier to understand than nested if-else.
   After all, the statement's purpose is to give s a value.

```
num = eval(input("enter a number: "))

if num>=0:
   abs = num

else:
   abs = -num
```

```
abs = num if num>=0 else -num
```

```
print ("absolute value: ", abs)
```

```
age = eval(input("Enter age: "))

if age < 18:
    if age < 12:
        print("kid")
    else:
        print("teeager")

else:
    print("adult")</pre>
```

```
print("kid" if age<12 else
    "teenager" if age<18 else
    "adult")</pre>
```

```
if boolExp == True:
if boolExp:
                                RECOMMENDED
if boolExp == False:
if not boolExp:
if (a < x) and (x < b):
if (a<x<b):
```

## Are they the same?

```
if num1>num2:
     xxx

if num2>num1:
     xxx

if num2==num1:
     xxx
```

```
if num1>num2:
    xxx
elif num2>num1:
    xxx
else:
    xxx
```

```
if num1>num2:
    xxx

if num2>num1:
    xxx

if num2==num1:
    xxx
```

```
if num1>num2:
    xxx
elif num2>num1:
    xxx
else:
    xxx
```

Are they doing the same thing?